# **ÜRBIOLA**

### **Nuevas tecnologías aplicadas al comercio**

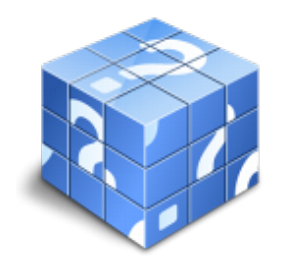

**Área:** General **Modalidad:** Teleformación **Duración:** 60 h **Precio:** Consultar

[Curso Bonificable](https://urbiola.campusdeformacion.com/bonificaciones_ft.php) **[Contactar](https://urbiola.campusdeformacion.com/catalogo.php?id=82810#p_solicitud)** [Recomendar](https://urbiola.campusdeformacion.com/recomendar_curso.php?curso=82810&popup=0&url=/catalogo.php?id=82810#p_ficha_curso) [Matricularme](https://urbiola.campusdeformacion.com/solicitud_publica_curso.php?id_curso=82810)

#### **OBJETIVOS**

¿Nuevas Tecnologías (NNTT) para directivos? Sí, rotundo. Las empresas que quieren incorporar las nuevas tecnologías a sus modelos de negocio, se suelen encontrar con una gran barrera: la falta de preparación. Una falta de conocimientos que no ayuda en nada, no ya a implantarlas por sí solos, sino a tratar con especialistas para buscar la mejor solución a sus necesidades. Hablar de nuevas tecnologías abarca muchos campos y en este sentido este curso presenta un "escaparate" diverso que va desde conocimientos sobre ecomerce hasta el contacto telemático con la administración pública.

#### **CONTENIDOS**

Formación en nuevas tecnologías para directivos PYME - 1 Herramientas de comunicaciones - 1.1 La situación actual - 1.2 Primeros pasos - 1.3 Definición de conceptos - 1.4 Herramientas para el intercambio de información - 1.5 Estructuras internas - 1.6 Distribución - 1.7 Normas para un buen funcionamiento del correo electrónico - 1.8 Otros servicios para intercambiar información - 1.9 Diseño de sitios Web en HTML - 1.10 Conseguir que nuestra Web aparezca en los primeros lugares - 1.11 Contadores - 1.12 Libros de visita - 1.13 Caso práctico - Herramientas de comunicaciones - 1.14 Cuestionario: Herramientas de comunicaciones - 2 Portales y tiendas virtuales - 2.1 Crear una tienda virtual - 2.2 Preguntas más frecuentes sobre la creación de una tienda virtual - 2.3 Crear un portal - 2.4 Ayudas y subvenciones - 2.5 Caso práctico - Portales y tiendas virtuales - 2.6 Cuestionario: Portales y tiendas virtuales - 3 Seguridad y medios de pago - 3.1 Introducción - 3.2 Protocolo SSL (Secure Socket Layer) - 3.3 Protocolo SET (Secure Electronic Transaction) - 3.4 Criptografía - 3.5 Sistemas de encriptación - 3.6 Otros sistemas de protección - 3.7 Medios de pago y procesos de cobro - 3.8 Pago con tarjeta TPV Virtual - 3.9 Pago directo con tarjeta - 3.10 Dinero electrónico o eCash - 3.11 Cybercash - 3.12 MilliCent - 3.13 Otras formas de pago - 3.14 Caso práctico - Seguridad y medios de pago - 3.15 Cuestionario: Seguridad y medios de pago - 4 Usos del comercio electrónico - 4.1 Introducción al comercio electrónico - 4.2 Comercio electrónico entre empresas (B2B) - 4.3 Mercados B2B - 4.4 Ejemplos de mercado B2B en España - 4.5 Servicios que ofrecen las plataformas B2B - 4.6 Comercio electrónico empresa-cliente (B2C) - 4.7 Mercados B2C - 4.8 Situación actual del comercio electrónico - 4.9 Perspectivas - 4.10 Caso práctico - Usos del comercio electrónico - 4.11 Cuestionario: Usos del comercio electrónico - 5 Legislación asociada a nuevas tecnologías - 5.1 Introducción - 5.2 Ley de protección de datos de caracter personal - 5.3 Legislación sobre propiedad intelectual - 5.4 Contratación electrónica - La LSSICE - 5.5 La firma electrónica - 5.6 Caso práctico - Legislación asociada a nuevas tecnologías - 5.7 Cuestionario: Legislación asociada a nuevas tecnologías - 6 Contacto telemático con la administración pública - 6.1 Qué es la telemática - 6.2 Evolución del proceso de adaptación de las Tecnologías de la Información - 6.3 Introducción a la telemática en la Administración Pública - 6.4 Plan de Choque - 6.5 Medida 1 - DNI electrónico - 6.6 Medida 2 - Puntos de accesos públicos y gratuitos a Internet - 6.7 Medida 3 - Impulso al desarrollo de los servicios públicos electrónicos - 6.8 Medida 4 - Cartas de servicios electrónicos - 6.9 Medida 5 - Desarrollo del Portal del Ciudadano - 6.10 Medida 6 - Utilización de lenguas cooficiales en España en las páginas Web - 6.11 Medida 7 - Accesibilidad a las páginas Web de la AGE - 6.12 Medida 8 - Formularios en Internet - 6.13 Medida 9 - Notificaciones telemáticas seguras - 6.14 Medida 10 - Pagos a través de Internet - 6.15 Medida 11 - Sustitución de certificados en papel por certificados telemáticos - 6.16 Medida 12 - Portal de servicios de la AGE para integrantes de la Administración Local - 6.17 Medida 13 - Migración de las comunicaciones de Órganos colegiados en materia TIC hacia la telemática - 6.18 Medida 14 - Portal del Empleado Público - 6.19 Medida 15 - Reforma del Consejo Superior de Informática e impulso de la Administración electrónica - 6.20 Medida 16 - Coordinación con las Administraciones Territoriales - 6.21 Medida 17 - Análisis de los procesos administrativos de las AGE para apostar por la vía telemática - 6.22 Medida 18 - Servicio de apoyo telemático a Departamentos Ministeriales - 6.23 Medida 19 - Sistema de archivo de documentacion electrónica - 6.24 Preocupación actual sobre las

## **ÜRBIOLA**

Nuevas Tecnologías - 6.25 Comunicación del ciudadano con la Administración Pública mediante las nuevas tecnologías - 6.26 Caso práctico - Contacto telemático con la administración pública - 6.27 Cuestionario: Contacto telemático con la administración pública - 7 Utilización de sistemas de información - 7.1 CRM (Customer Relationship Management) - 7.2 Realidad del CRM - 7.3 SCM (Supply Chain Management) - 7.4 Evolución de la cadena de suministros - 7.5 Ventajas de SCM - 7.6 Control de gestión - 7.7 Cuadros de mando - 7.8 Caso práctico - Utilización de sistemas de información - 7.9 Cuestionario: Utilización de sistemas de información - 8 La formación y el elearning - 8.1 Qué es el e-learning - 8.2 Objetivos principales de la formación - 8.3 Áreas fundamentales que engloba el e-learning - 8.4 Qué reporta la formación continua a la empresa y al trabajador - 8.5 Inconvenientes de e-learning - 8.6 Teleformación - 8.7 Caso práctico - La formación y el e-learning - 8.8 Cuestionario: La formación y el e-learning - 9 Gestión de proyectos - 9.1 Introducción a la gestión de proyectos - 9.2 Qué es un proyecto - 9.3 Historia - 9.4 El triángulo del proyecto - 9.5 Qué es Microsoft Project - 9.6 Administración de un proyecto con Microsoft Project - 9.7 El jefe de proyecto - 9.8 Caso práctico - Gestión de proyectos - 9.9 Cuestionario: Gestión de proyectos - 9.10 Cuestionario: Cuestionario final - Comercio electrónico - 1 Introducción al comercio electrónico - 1.1 Definición - 1.2 Situación actual - 1.3 Comercio electrónico contra comercio tradicional - 1.4 Ventajas e inconvenientes - 1.5 Cuestionario: Introducción al comercio electrónico - 2 La cadena de valor en el comercio electrónico - 2.1 Definición - 2.2 Impacto de Internet en la cadena de valor - 2.3 Herramientas para el intercambio de información - 2.4 Cadena de valor electrónica - 2.5 Cuestionario: La cadena de valor en el comercio electrónico - 3 Aspectos tecnológicos del comercio electrónico - 3.1 IPS - Internet Service Providers - 3.2 Estructuras - 3.3 Contenidos - 3.4 Distribución - 3.5 Otros servicios para intercambiar información - 3.6 Descarga de archivos - FTP - 3.7 Cuestionario: Aspectos tecnológicos del comercio electrónico - 4 El comercio electrónico entre empresas B2B - 4.1 Introducción - 4.2 Mercados B2B - 4.3 Pasos básicos de la transacción comercial - 4.4 Ejemplos de mercado B2B - 4.5 Servicios que ofrecen las plataformas B2B - 4.6 Cuestionario: El comercio electrónico entre empresas B2B - 5 El comercio electrónico empresascliente B2C - 5.1 Introducción-1- - 5.2 Mercados B2C - 5.3 Crear una tienda virtual - 5.4 Cuestionario: El comercio electrónico empresacliente B2C - 6 E-comercio al servicio de la gestión empresarial - 6.1 Introducción - 6.2 Evolución del comercio electrónico en las empresas - 6.3 Gestión en los diferentes departamentos - 6.4 Cuestionario: E-comercio al servicio de la gestión empresarial - 7 Técnicas de Marketing en Internet - 7.1 Introducción - 7.2 Planificación del e-marketing - 7.3 Técnicas para la personalización - 7.4 Técnicas para la publicidad - 7.5 Técnicas para la fidelización - 7.6 El éxito online es cuantificable - indicadores de éxito - 7.7 Las expectativas de tus clientes - 7.8 El factor clave del éxito - la diferencia es lo que cuenta - 7.9 Usabilidad - 7.10 Confianza y seguridad - 7.11 Marketing y ventas - 7.12 Servicio al cliente - 7.13 Cuestionario: Técnicas de marketing en Internet - 8 Atención al cliente - 8.1 Introducción - 8.2 Atención al cliente en la etapa de precompra - 8.3 Atención al cliente en la etapa de compra - 8.4 Atención al cliente - servicio posventa - 8.5 Ejemplo de atención al cliente - 8.6 Cuestionario: Atención al cliente - 9 Seguridad en las transacciones - 9.1 Introducción - 9.2 Protocolo TLS - 9.3 Funcionamiento del protocolo TLS - 9.4 Aplicaciones del protocolo TLS - 9.5 Implementación del protocolo TLS - 9.6 Protocolo SET - Secure Electronic Transaction - 9.7 Pasos de una transacción SET - 9.8 Criptografía - 9.9 Otros sistemas de protección - 9.10 Cuestionario: Seguridad en las transacciones - 10 Medios de pago y procesos de cobro - 10.1 Introducción - 10.2 Pago con tarjeta - TPV Virtual - 10.3 Pago directo con tarjeta - 10.4 Dinero electrónico o eCash - 10.5 CYBERCASH - 10.6 MILLICENT - 10.7 Otras formas de pago - 10.8 Cuestionario: Medios de pago y procesos de cobro. - 11 Logística y distribución - 11.1 Introducción - 11.2 Nuevos servicios -11.3 Cuestionario: Logística y distribución - 12 Consideraciones jurídicas y legales - 12.1 Introducción - 12.2 Ley de protección de datos de caracter personal - 12.3 Legislación sobre propiedad intelectual - 12.4 Contratación electrónica - la LSSICE - 12.5 Aspectos más relevantes de la LSSICE - 12.6 La firma electrónica - 12.7 Cuestionario: Consideraciones jurídicas y legales - 13 Perspectivas del comercio electrónico - 13.1 Situación actual - 13.2 Perspectivas - 13.3 Amenazas existentes en el comercio electrónico - 13.4 Sellos de confianza - 13.5 Dónde y cómo reclamar si la compra no es satisfactoria - 13.6 Caso práctico - Ejemplo de éxito - 13.7 Cuestionario: Perspectivas para el comercio electrónico. - 13.8 Cuestionario: Cuestionario final - Community management - Marketing en las Redes Sociales - 1 Consideraciones generales - 1.1 Definición de Redes Sociales - 1.2 Concepto de marketing-mix - 1.3 Integración de las Redes Sociales - 1.4 Tipos de Redes Sociales - 1.5 Bases del maketing en las Redes Sociales - 1.6 Cuestionario: Consideraciones generales - 2 Organización del trabajo en Redes Sociales - 2.1 Introducción - 2.2 Escuchar - 2.3 Planificar la estrategia - 2.4 Crear compromiso - 2.5 Medir y evaluar - 2.6 Definir una rutina - 2.7 Cuestionario: Organización del trabajo en Redes Sociales - 3 Medición de la estrategia en Redes Sociales - 3.1 Introducción-1- - 3.2 Definir el objetivo - 3.3 Monitorización - 3.4 Plan de contingencia - 3.5 Herramientas para el análisis del Social Media - 3.6 Cuestionario: Medición de la Estrategia en Redes Sociales - 4 Uso de las principales Redes Sociales - 4.1 Facebook - 4.2 Twitter - 4.3 Video marketing en YouTube - 4.4 Estrategias en YouTube para generar tráfico en su página web - 4.5 Linkedin - 4.6 Cuestionario: Uso de las principales Redes Sociales - 5 Valoración de los contactos en las Redes Sociales - 5.1 Cuánto vale cada fan de la página Facebook - 5.2 Cuánto vale cada seguidor de Twitter - 5.3 Cuestionario: Consideraciones generales - 6 La necesidad de crear un blog - 6.1 Introducción-1- - 6.2 Selección de la plataforma de blog - 6.3 Plugins recomendados para usar con Wordpress - 6.4 Explotación del blog corporativo - 6.5 Trucos para potenciar la visibilidad del blog - 6.6 Cuestionario: La necesidad de crear un blog - 7 Éxito y errores en Social Media - 7.1 Introducción-1- - 7.2 Estrategia de blogging - 7.3 Presencia en Facebook - 7.4 Presencia en Twitter - 7.5 Presencia en YouTube - 7.6 Resumen caso de éxito - 7.7 Errores de gestión de la reputación en Redes Sociales - 7.8 Cuestionario: Éxito y errores en Social Media - 8 Otras aplicaciones de marketing en Social Media - 8.1 Marketing mobile - 8.2 Qué es el Marketing viral - 8.3 Cómo funciona el Marketing viral - 8.4 Elementos de una estrategia del Marketing viral - 8.5 Técnicas de Marketing viral - 8.6 Elementos que componen una campaña de Marketing viral - 8.7 Ingredientes que potencian un mensaje de Marketing viral - 8.8 Cómo construir un mensaje viral eficaz - 8.9 Cuestionario: Otras aplicaciones de marketing en Social Media - 9 Community manager - 9.1 Definiciones - 9.2 Perfil y funciones específicas del Community Manager - 9.3 Las 7 Ces del Community Manager - 9.4 Cuestionario: Community manager - 9.5 Cuestionario: Cuestionario final -